## Package 'hydroApps'

February 20, 2015

Type Package Title Tools and models for hydrological applications Version 0.1-1 Date 2014-05-08 Author Daniele Ganora Maintainer Daniele Ganora <daniele.ganora@polito.it> Description Package providing tools for hydrological applications and models developed for regional analysis in Northwestern Italy. License GPL  $(>= 2)$ Depends nsRFA Encoding UTF-8 NeedsCompilation no Repository CRAN

Date/Publication 2014-05-14 11:59:12

## R topics documented:

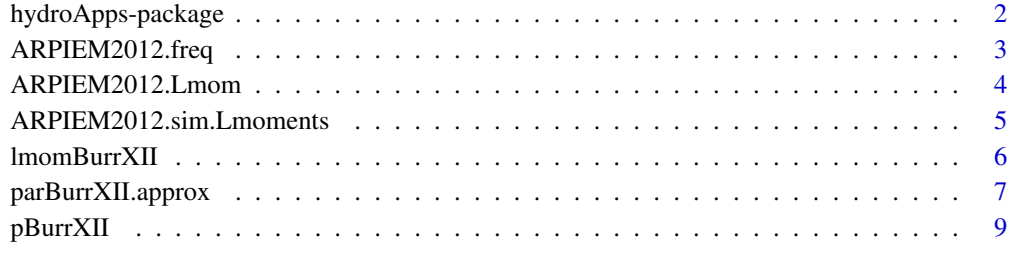

**Index** [11](#page-10-0)

<span id="page-1-0"></span>

#### Description

Some general tools to support hydrological analyses are provided. The package also implements a regional model for the Flood Frequency Analysis in Northwester Italy based on the Spatially Smooth Estimation Method (SSEM).

### Details

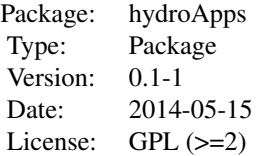

The hydroApps package provides functions to use the Extended Burr XII distribution, particularly useful to model flow duration curves, but of general interest. The parameter estimation is performed with the method of L-moments using a set of approximated equations (*Ganora and Laio, 2014*). The package provides also an implementation of the SSEM (Spatially Smooth Estimation Method) for Regional Flood Frequency Analysis in the Piemonte region (Northwestern Italy). The model is based on the approach by *Laio et al.* (2011) calibrated using the most up-to-date database of annual maxima provided in *Barbero et al.* (2012) for the case study area.

#### **Note**

Some documentation relative to the regional model is in Italian.

#### Author(s)

Daniele Ganora Maintainer: Daniele Ganora <daniele.ganora@polito.it>

#### References

S.Barbero, M.Graziadei, M.Zaccagnino, A.Saladin, P.Claps, D.Ganora, F.Laio, and R.Radice. *Catalogo delle portate massime annuali al colmo del bacino occidentale del Po*. ISBN 978-88-7479- 112-5. Arpa Piemonte, 2012. [http://www.arpa.piemonte.it/pubblicazioni-2/pubblicazion](http://www.arpa.piemonte.it/pubblicazioni-2/pubblicazioni-anno-2012/catalogoflorabassa.pdf)i-anno-2012/ [catalogoflorabassa.pdf](http://www.arpa.piemonte.it/pubblicazioni-2/pubblicazioni-anno-2012/catalogoflorabassa.pdf)

D. Ganora and F. Laio. Hydrological applications of the Burr distribution: a practical method for parameter estimation. Submitted to *Journal of Hydrologic Engineering* (ASCE).

F.Laio, D.Ganora, P.Claps, and G.Galeati. Spatially smooth regional estimation of the flood frequency curve (with uncertainty). *Journal of Hydrology*, 408: 67–77, 2011. doi10.1016/j.jhydrol.2011.07.022.

<span id="page-2-1"></span><span id="page-2-0"></span>

## Description

Curva di frequenza delle portate di piena ottenuta mediante distribuzione log-Normale a 3 parametri, con il metodo degli L-momenti. La procedura determina anche le fasce di confidenza della curva di frequenza sulla base delle incertezze associate agli L-momenti.

#### Usage

ARPIEM2012.freq(Qind, sdQind, LCV, sdLCV, LCA, sdLCA, Qind.type, LCV\_LCA.type,  $n = 10000$ ,  $Tr = c(20, 50, 100, 200, 500)$ ,  $conf.bands = c(0.1, 0.2, 0.8, 0.9)$ 

## Arguments

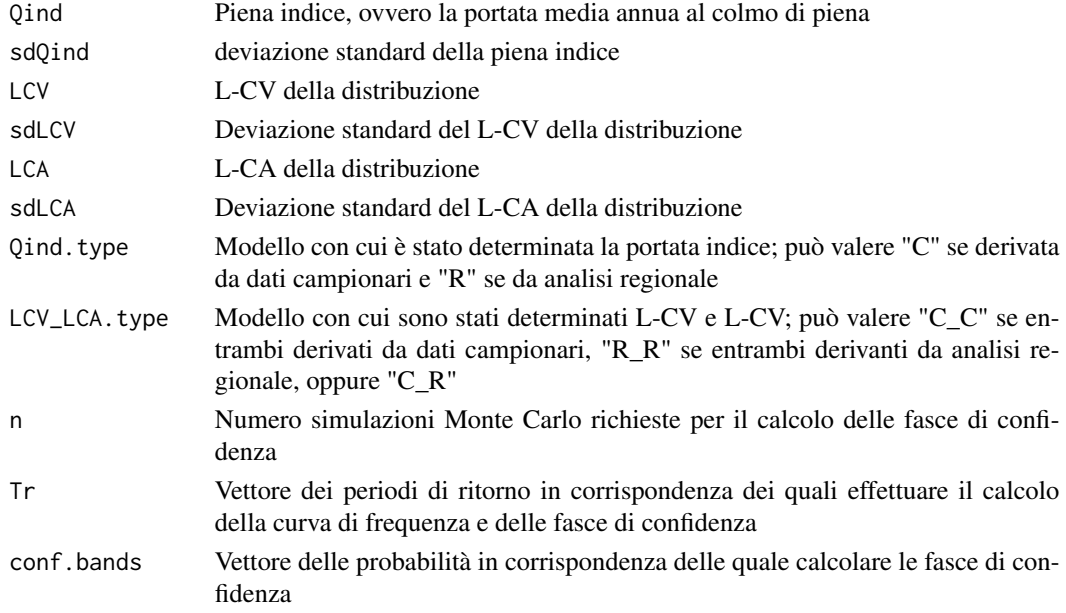

#### Details

Vedere il manuale d'uso della procedura ARPIEM2012 per dettagli ed esempi

## Value

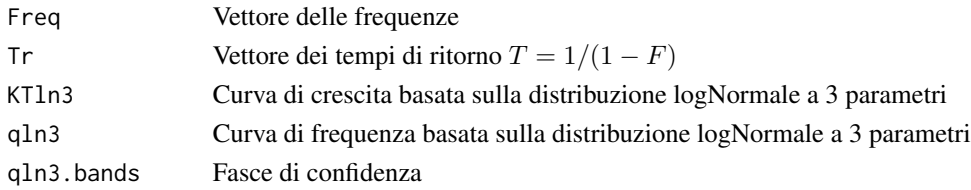

#### <span id="page-3-0"></span>Author(s)

Daniele Ganora

#### Examples

```
## Not run:
require(nsRFA)
ARPIEM2012.freq(Qind, sdQind, LCV, sdLCV, LCA, sdLCA, Qind.type, LCV_LCA.type,
 n = 10000, Tr = c(20, 50, 100, 200, 500), conf.bands = c(0.1, 0.2, 0.8, 0.9)## End(Not run)
ARPIEM2012.freq(10, 5, 0.45, 0.12, 0.54, 0.23, "C", "C_C", n = 10000,
 Tr = c(20, 50, 100, 200, 500), \text{conf.bands} = c(0.1, 0.2, 0.8, 0.9))
```
ARPIEM2012.Lmom *Calcolo degli L-momenti*

#### Description

Funzioni per il calcolo degli L-momenti della curva di frequenza dei colmi di piena su base campionaria o regionale

#### Usage

```
ARPIEM2012.Lmom.sample(x)
ARPIEM2012.Lmom.reg(descr)
```
#### Arguments

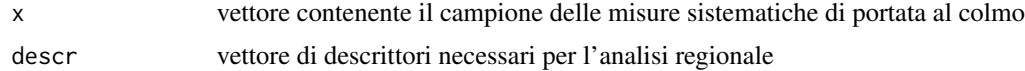

#### Details

Per i descrittori da utilizzare consultare il manuale ARPIEM2012

## Value

y tabella contenente gli L-momenti (Piena indice, L-CV e L-CA), le rispettive deviazioni standard e una nota che indica se il valore deriva da base campionaria (C) o regionale (R)

### Author(s)

Daniele Ganora

## <span id="page-4-0"></span>ARPIEM2012.sim.Lmoments 5

## Examples

```
## esempio campionario
require(nsRFA)
x <- rnorm(30) # random sample
res <- ARPIEM2012.Lmom.sample(x)
print(res)
## Not run:
## esempio regionale
tab <- read.table("input_descrittori.txt", header=T, sep=";")
descr <- tab[, "valore"]
names(descr) <- tab[, "denominazione"]
res <- ARPIEM2012.Lmom.reg(descr)
print(res)
## End(Not run)
```
ARPIEM2012.sim.Lmoments

*Generazione MonteCarlo degli L-momenti*

## Description

Generazione di una serie di triplette Qind, LCV e LCA per l'analisi dell'incertezza delle stime. Funzione che viene utilizzata all'interno di [ARPIEM2012.freq](#page-2-1)

## Usage

ARPIEM2012.sim.Lmoments(Qind.type, LCV\_LCA.type, Qind, sdQind, LCV, sdLCV, LCA, sdLCA, n)

## Arguments

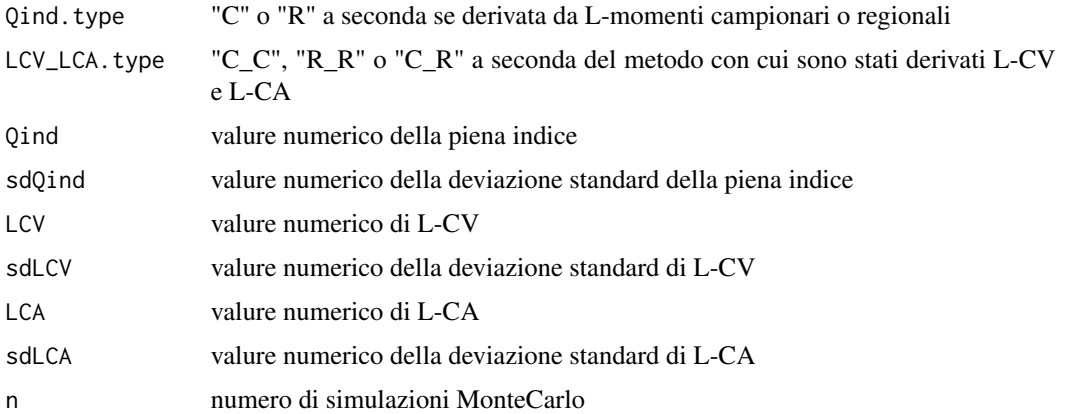

## <span id="page-5-0"></span>Details

Per dettagli sulle distibuzioni da cui vengono campionati gli L-momenti consultare *Laio et al.* (2011)

#### Value

restituisce un data.frame contenete le triplette di L-momenti simulati

## Author(s)

Daniele Ganora

#### References

F.Laio, D.Ganora, P.Claps, e G.Galeati. Spatially smooth regional estimation of the flood frequency curve (with uncertainty). *Journal of Hydrology*, 408: 67–77, 2011. doi10.1016/j.jhydrol.2011.07.022.

## Examples

```
## Not run:
require(nsRFA)
```

```
ARPIEM2012.sim.Lmoments(Qind.type="C", LCV_LCA.type="C_C", Qind=10, sdQind=2,
   LCV=0.25, sdLCV=0.08, LCA=0.4, sdLCA=0.21, n=1000)
```
## End(Not run)

<span id="page-5-1"></span>lmomBurrXII *L-moments of the Extended Burr type XII distribution*

## Description

Compute the L-moments of the Extended Burr XII given the parameters.

#### Usage

```
lmomBurrXII(lambda, k, c)
```
### Arguments

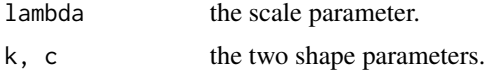

#### Details

Refer to *Ganora and Laio* (2014) and *Hao and Singh* (2009) for details about calculating Lmoments from parameters.

#### <span id="page-6-0"></span>Value

lmomBurrXII output is a vector of three elements containing the mean (L1), the coefficient L-CV (tau) and the coefficient L-skewness (tau3) of the distribution.

### Author(s)

Daniele Ganora

## References

D. Ganora and F. Laio. Hydrological applications of the Burr distribution: a practical method for parameter estimation. Submitted to *Journal of Hydrologic Engineering* (ASCE).

Z. Hao and V.P. Singh. Entropy-based parameter estimation for extended Burr XII distribution. *Stoch. Environ. Res. Risk. Assess.* (2009) 23:1113-1122

## See Also

[pBurrXII](#page-8-1), [dBurrXII](#page-8-2), [qBurrXII](#page-8-2), [parBurrXII.approx](#page-6-1)

#### Examples

```
## compute L-moments from parameters
lmom <- lmomBurrXII(lambda=2, k=-5, c=7)
lmom
```
<span id="page-6-1"></span>parBurrXII.approx *Parameters of the Extended Burr type XII distribution*

#### Description

Compute the parameters of the Extended Burr XII given the L-moments with some approximated functions.

#### Usage

```
parBurrXII.approx(L1, tau, tau3)
tau3BurrXII.WeibullBound(tau)
tau3BurrXII.ParetoBound(tau)
```
#### Arguments

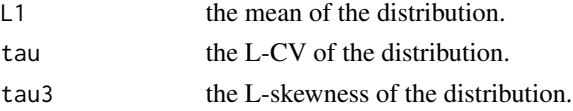

#### <span id="page-7-0"></span>Details

parBurrXII.approx computes the shape parameters using the approximated equations in *Ganora and Laio* (2014). Note that the approximated equations are valid only for  $k \leq 0$  (distribution without upper bound). Please refer to *Ganora and Laio* (2014) for details about the equations.

tau3BurrXII.WeibullBound and tau3BurrXII.ParetoBound are mostly used as internal functions, but can be useful for static plots and data interpretation. They represents the upper and lower bound of the distribution domain over the  $\tau$ -tau<sub>3</sub> space.

## Value

parBurrXII.approx provides a vector of three elements which are the parameters of the distribution. tau3BurrXII. WeibullBound provide the minimum value of  $\tau_3$  compatible with tau (corresponding to the lower bound in the  $\tau$ - $\tau_3$  space, i.e. when  $k = 0$ ). tau3BurrXII.paretoBound provide the maximum value of  $tau_3$  compatible with tau (corresponding to the upper bound in the  $\tau$ - $\tau_3$  space, i.e. when k tends to  $\infty$ )

#### Author(s)

Daniele Ganora

#### References

D. Ganora and F. Laio. Hydrological applications of the Burr distribution: a practical method for parameter estimation. Submitted to *Journal of Hydrologic Engineering* (ASCE).

Z. Hao and V.P. Singh. Entropy-based parameter estimation for extended Burr XII distribution. *Stoch. Environ. Res. Risk. Assess.* (2009) 23:1113-1122

## See Also

[pBurrXII](#page-8-1), [dBurrXII](#page-8-2), [qBurrXII](#page-8-2), [lmomBurrXII](#page-5-1)

#### Examples

```
## compute parameters from L-moments
parburr <- parBurrXII.approx(L1=2, tau=0.45, tau3=0.51)
parburr
## Not run:
## plot the validity domain in the tau-tau3 space
tau = seq(0, 1, by=0.02)plot(tau, tau3BurrXII.WeibullBound(tau), type="l", lwd=2, ylim=c(-.2, 1))
lines(tau, tau3BurrXII.ParetoBound(tau), lwd=2)
```
## End(Not run)

<span id="page-8-1"></span><span id="page-8-0"></span>

#### <span id="page-8-2"></span>Description

Density, distribution function and quantile function for the Extended (three-parameter) Burr type XII with scale parameter lambda and shape parameters k and c.

#### Usage

pBurrXII(x, lambda, k, c) dBurrXII(x, lambda, k, c) qBurrXII(p, lambda, k, c)

#### Arguments

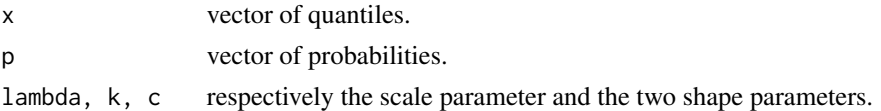

#### Details

The cumulative function of the extended Burr XII distribution reads:

$$
P(x) = 1 - \left(1 - k\left(\frac{x}{\lambda}\right)^{c}\right)^{1/k} \quad k \neq 0
$$

$$
P(x) = 1 - \exp\left[-\left(\frac{x}{\lambda}\right)^{c}\right] \quad k = 0
$$

where x is the quantile, P is the non-exceedance probability,  $\lambda$  is the scale parameter and k and c are the shape parameters.

The range of the distribution is  $0 \le x \le \infty$  for  $k \le 0$  and  $0 \le x \le \lambda k^{-1/c}$  otherwise.

#### Value

dBurrXII gives the density, pBurrXII gives the distribution function and qBurrXII gives the quantile function. The length of the result is determined by the length of x or p vectors.

#### Author(s)

Daniele Ganora

#### References

D. Ganora and F. Laio. Hydrological applications of the Burr distribution: a practical method for parameter estimation. Submitted to *Journal of Hydrologic Engineering* (ASCE).

Z. Hao and V.P. Singh. Entropy-based parameter estimation for extended Burr XII distribution. *Stoch. Environ. Res. Risk. Assess.* (2009) 23:1113-1122

<span id="page-9-0"></span>10 pBurrXII

## See Also

[lmomBurrXII](#page-5-1), [parBurrXII.approx](#page-6-1)

# <span id="page-10-0"></span>Index

∗Topic package hydroApps-package, [2](#page-1-0)

ARPIEM2012.freq, [3,](#page-2-0) *[5](#page-4-0)* ARPIEM2012.Lmom, [4](#page-3-0) ARPIEM2012.sim.Lmoments, [5](#page-4-0)

dBurrXII, *[7,](#page-6-0) [8](#page-7-0)* dBurrXII *(*pBurrXII*)*, [9](#page-8-0)

hydroApps *(*hydroApps-package*)*, [2](#page-1-0) hydroApps-package, [2](#page-1-0)

lmomBurrXII, [6,](#page-5-0) *[8](#page-7-0)*, *[10](#page-9-0)*

parBurrXII.approx, *[7](#page-6-0)*, [7,](#page-6-0) *[10](#page-9-0)* pBurrXII, *[7,](#page-6-0) [8](#page-7-0)*, [9](#page-8-0)

qBurrXII, *[7,](#page-6-0) [8](#page-7-0)* qBurrXII *(*pBurrXII*)*, [9](#page-8-0)

tau3BurrXII.ParetoBound *(*parBurrXII.approx*)*, [7](#page-6-0) tau3BurrXII.WeibullBound *(*parBurrXII.approx*)*, [7](#page-6-0)